## **KARTA PRZEDMIOTU**

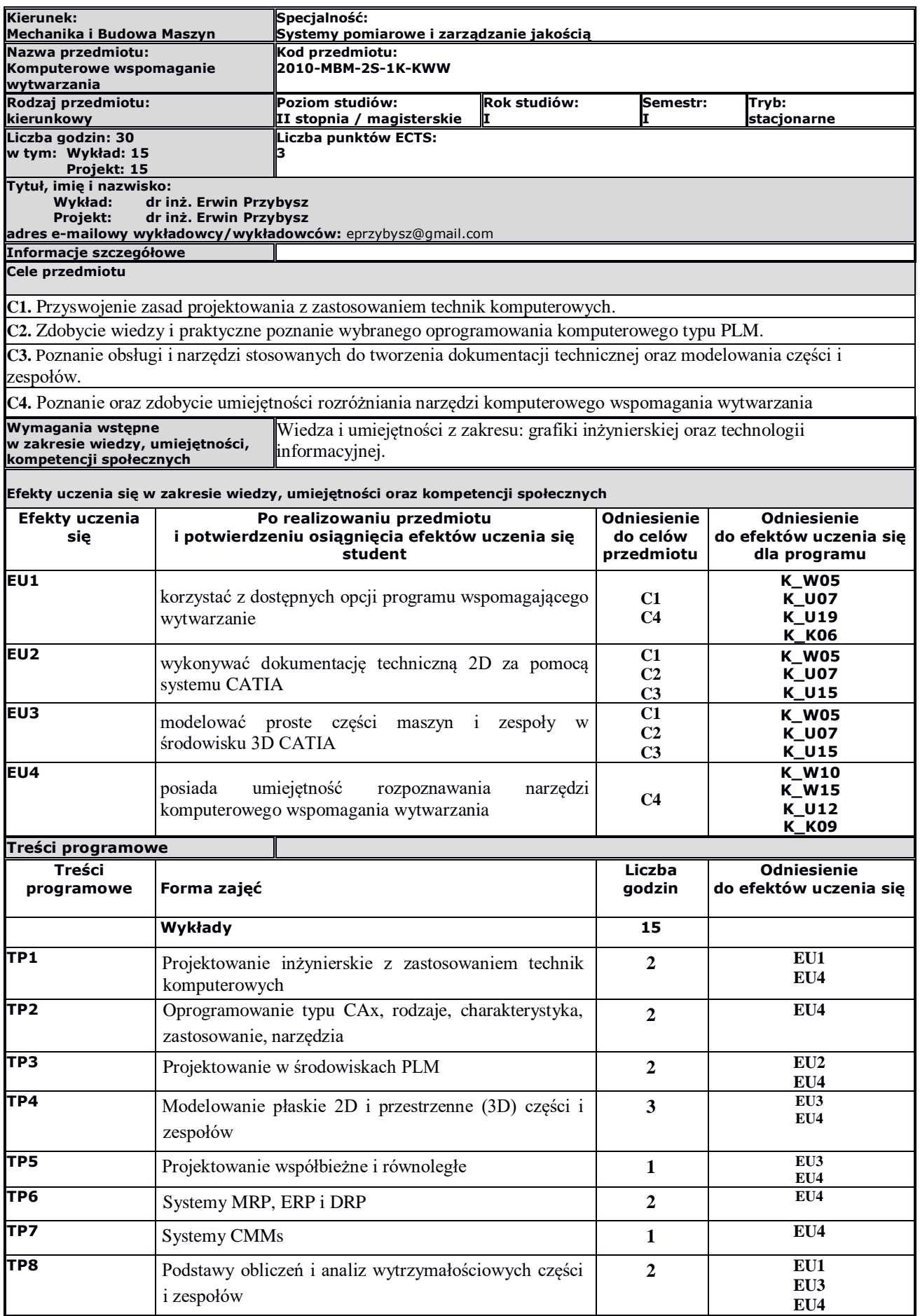

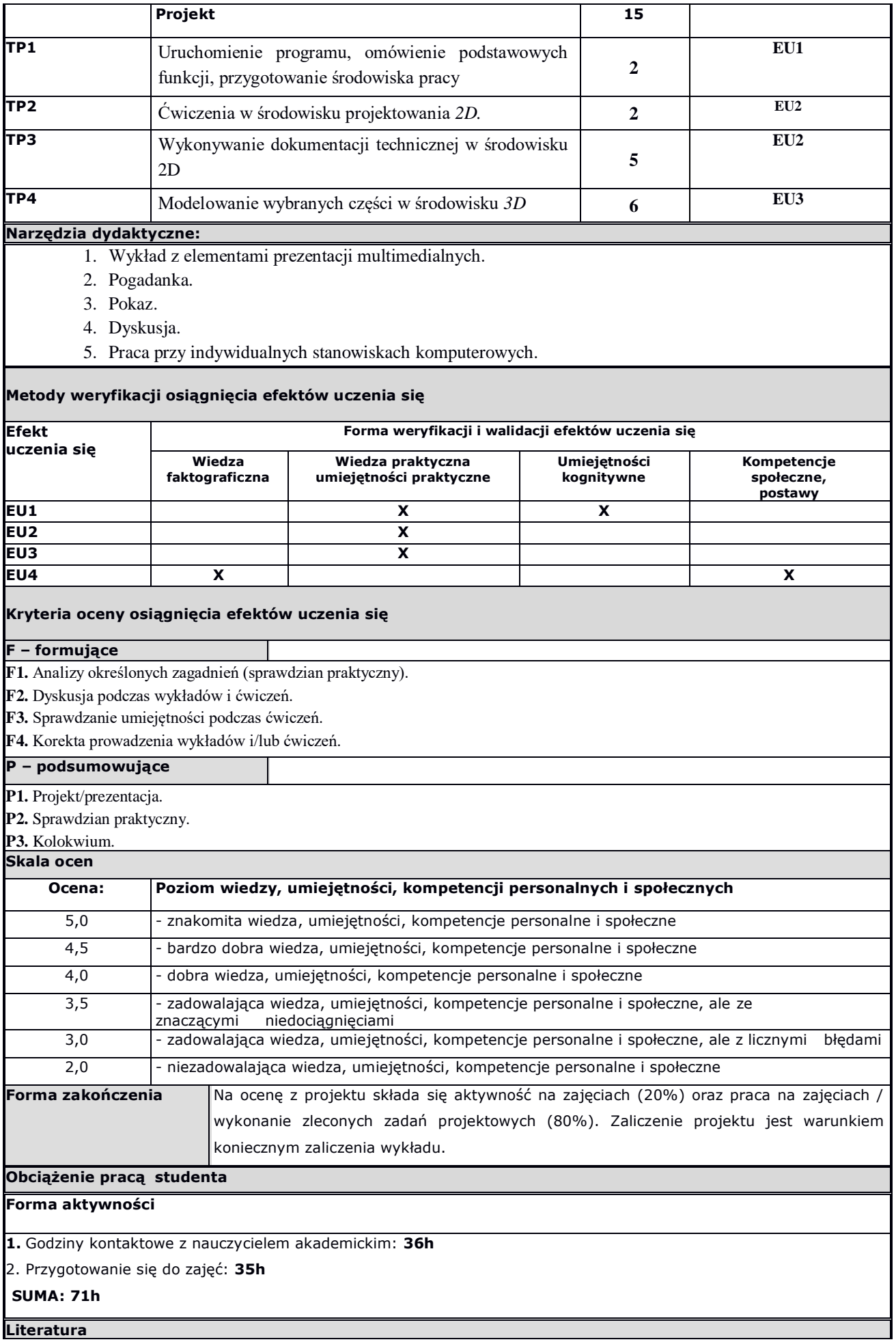

## **Podstawowa:**

- 1. Chlebus E. Techniki komputerowe CAx w inżynierii produkcji, WNT, Warszawa 2000
- 2. Dobrzański T., Rysunek techniczny maszynowy, WNT, Warszawa 2019
- 3. Michaud M., CATIA narzędzia i moduły, Helion, Gliwice 2014

## **Uzupełniająca:**

- 1. Kurmaz W., i O., Projektowanie węzłów i części maszyn, Wyd. Politechniki Świętokrzyskiej, Kielce 2010
- 2. Zbiór norm dot. rysunku technicznego maszynowego

**Inne przydatne informacje o przedmiocie:**